#### **OSI diGITAL ac POWER MONITOR**

## **DESCRIPTION**

The DSP is a three-phase, three-element multifunction digital transducer with outputs for voltage, current, and power via serial communication. Applications include 4-wire and 3-wire circuits with external current transformers where needed. Voltage and current ratings are programmable to obtain primary scaling.

Measurements include: 3 line-to-line and line-to-neutral voltages, 3 currents, 3 perphase power, total power and frequency. All measurements are true RMS values. Data is available via a serial RS-422 port using a simple ASCII protocol. A PC data system and LabVIEW™ driver are available for programming and reading the DSP-007 and DSP-008.

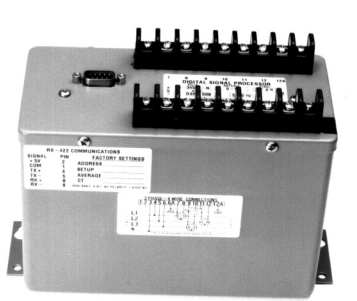

*MODEL* **dSP-**

Consult factory for free application software.

# **specifications**

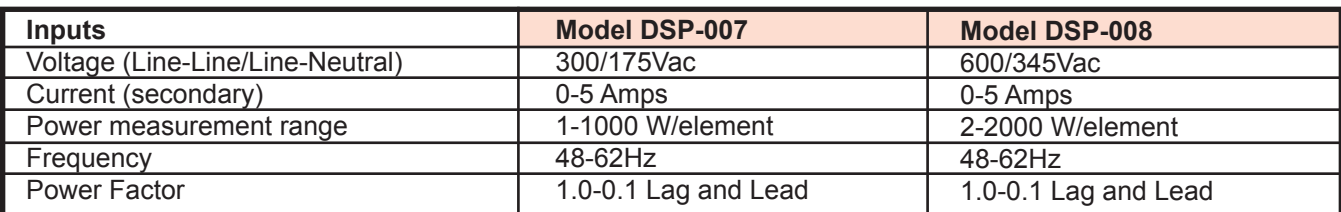

 Hardware........................... RS-422, 9-Pin D connector Parameters... 9600 Baud, 8 data bits, 1 stop bit, no parity

#### **Dielectric Test**

Input/Instrument Power to Output)................1000Vac Input/Instrument Power/Output to Case........1500Vac

### **Instrument Power**

Standard...................... 115Vac, ±10%, 50/60Hz, 5VA **"-22"** Option ........................ 230Vac, 50/60Hz, ±10%

#### **TEMPERATURE & PHYSICAL**

Temperature Effect...(-10ºC to 60ºC)........±0.005%/ºC Weight ............................................................. 3.4 lbs.

# **ORDERING INFORMATION Serial Communication**

Example: Three-Phase, Four-Wire, 480/277V, 5A, 60Hz with 230V Instrument Power. **DSP-008-22**

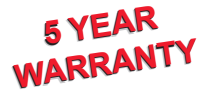

#### **ACCURACY**

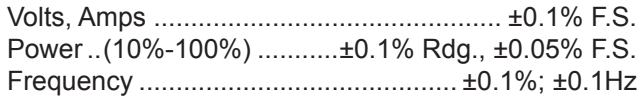

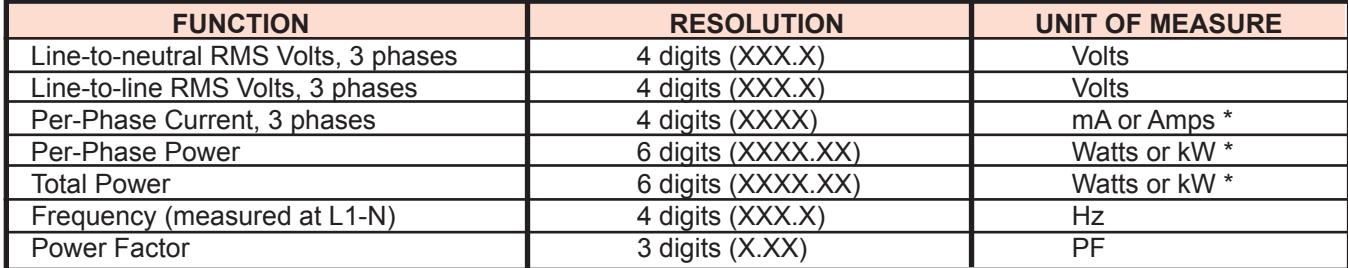

\*CT Rating is programmable by serial communication from 5 - 5000.

If current units are in Amps, then Watt reading is kilowatts.

If units are in milliamperes, then Watt reading is Watts

#### **ANALOG OUTPUT OPTION**

The model D/A-4653 is a 24Vdc-powered serial converter providing 8 channels of 4-20mAdc analog output. The converter connects to the serial port of a model DSP and converts the serial data to 4-20mAdc analog signals. Consult factory for details and pricing.

#### **OSI DIGITAL AC POWER MONITOR** *MODEL* **DSP-**

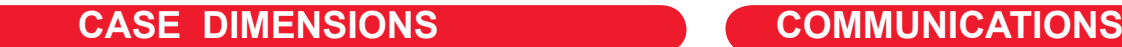

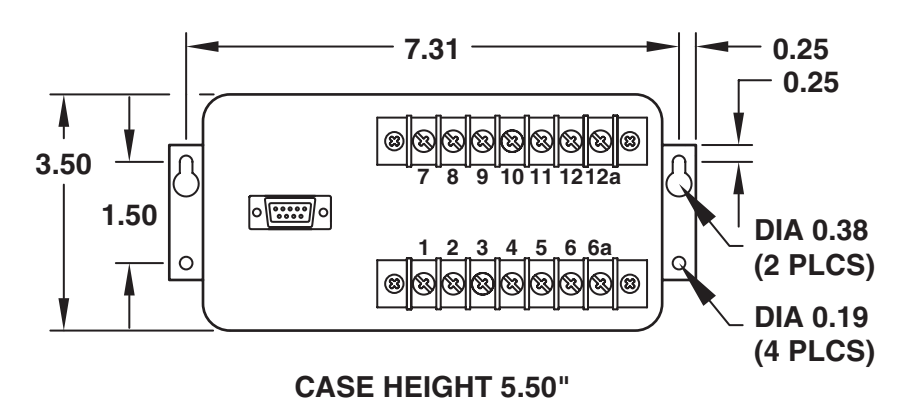

All dimensions in inches

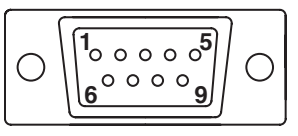

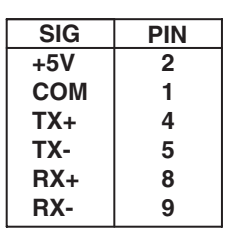

# **connection diagrams**

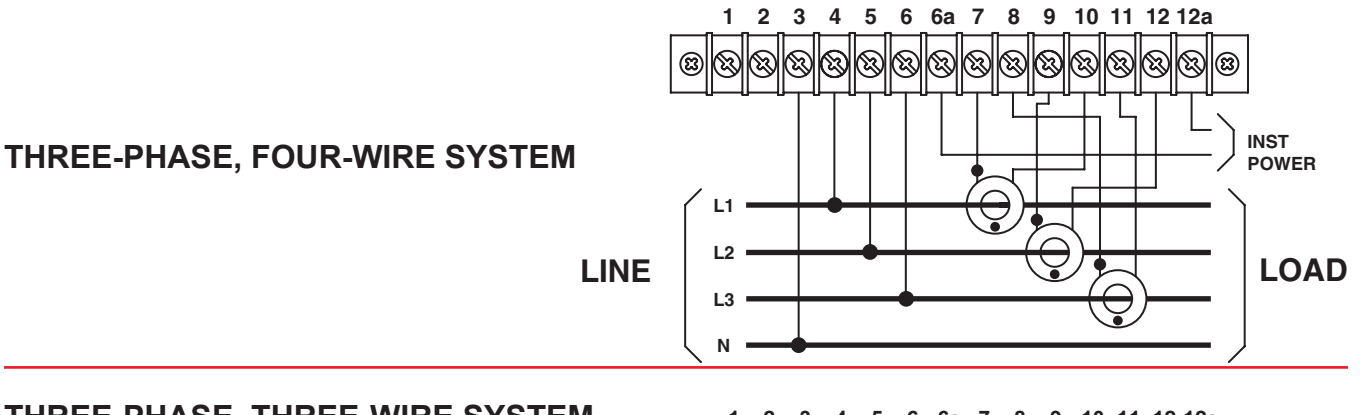

#### **three-phase, THREE-WIRE SYSTEM** (tHREE CURRENT TRANSFORMERS)

NOTE 1:

Connection of device voltage neutral to system neutral is recommended but not required. In this configuration, all three phase currents are measured and individual phase power is dependent on system voltage balance if neutral is not connected. Total power accuracy is not dependent on voltage balance.

# **three-phase, THREE-WIRE SYSTEM**

(TWO CURRENT TRANSFORMERS)

#### NOTE 1:

Connection of device voltage neutral to system neutral is recommended but not required. In this configuration, all three phase currents are measured and individual phase power is dependent on system voltage balance if neutral is not connected. Total power accuracy is not **LINE** dependent on voltage balance.

L2 current is derived by this connection as  $L2 = -(L1+L3)$ 

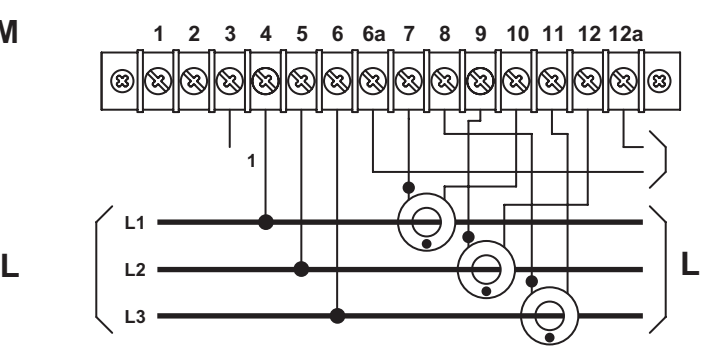

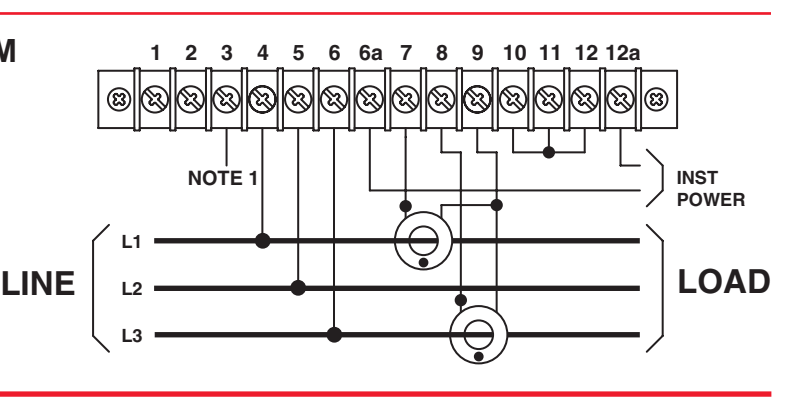

## RESPONSE: Returns a string of characters with the values of the requested measured parameter.

 Response example: STX 0001, 600.3, 598.9, 599.2, 099.5, 100.0, 100.8, 3001.90, ETX Data fields in this example are: Address, VA-B, VB-C, VC-A, IA, IB, IC, KW The data fields returned are dependent on the defined read response setup (see U command & table on page 6). Will not respond if the broadcast address is used.

 Response example: STX 0001, 600.3, 598.9, 599.2, 099.5, 100.0, 100.8, 3001.90, F, ETX The "F" is added at the end of the string to indicate frozen readings.

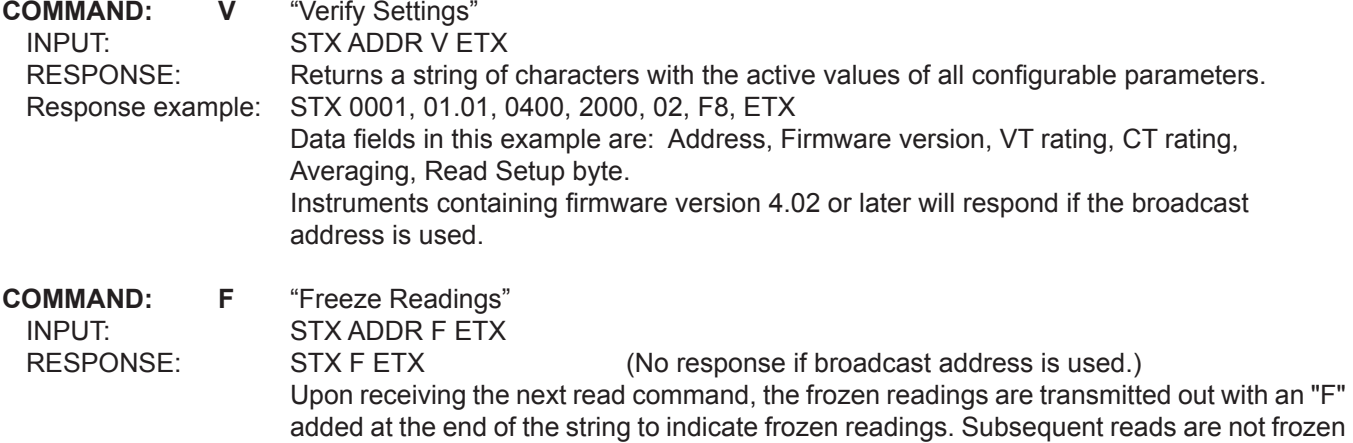

All commands and responses have the same general format: STX ADDR CMD [DATA] ETX

- STX An ASCII start-of-text control character, 02 Hex, control B, (^B).
- ADDR A meter's unique 4-character identification (address), most significant character first.
- Only hexadecimal characters (0-9, A-F) are allowed.
- CMD A single character command for which there is a defined response.
- DATA Information associated with the command, where required.
- ETX An ASCII end-of-text control character, 03 Hex, control C, (^C).
- CR An ASCII carriage return character, 0D Hex.

parameters are: 9600 Baud, 8 Bits, No Parity, 1 Stop Bit.

LF An ASCII line feed character, 0A Hex.

**COMMAND: R** "Read Data"

INPUT: STX ADDR R ETX

**OSI**

A "broadcast address" of 0000 can be used in the ADDR field of certain commands. Refer to the specific command description for exact details on usage.

Communication with the DSP is a simple ASCII protocol with defined commands and responses. Communication

**MESSAGE FORMAT** 

**ASCII COMMUNICATIONS** *MODEL* **DSP** 

Leading zeroes are not required in the DATA field except for the "W" command (change of unit address).

Spaces that appear in the examples are only for the purpose of readability. Actual input strings and output response strings will not contain spaces.

**COMMANDS AND RESPONSES**

# **OHIO SEMITRONICS, INC.** AND THONE: (614) 777-1005 \* FAX: (614) 777-4511

until a new "Freeze" command is received.

PHONE: (614) 777-1005 \* FAX: (614) 777-4511 **WWW.OHIOSEMITRONICS.COM** \* **1-800-537-6732**

# **COMMANDS AND RESPONSES, Cont.**

#### **All of the remaining commands, unless otherwise noted, are disabled by a hardware lockout.**

Program parameters are stored in EEPROM non-volatile memory. To enable programming, connect a short length of wire (jumper) between terminal numbers 2 and 3. After setting needed parameters with the following commands, remove the jumper to "lock out" any further program changes.

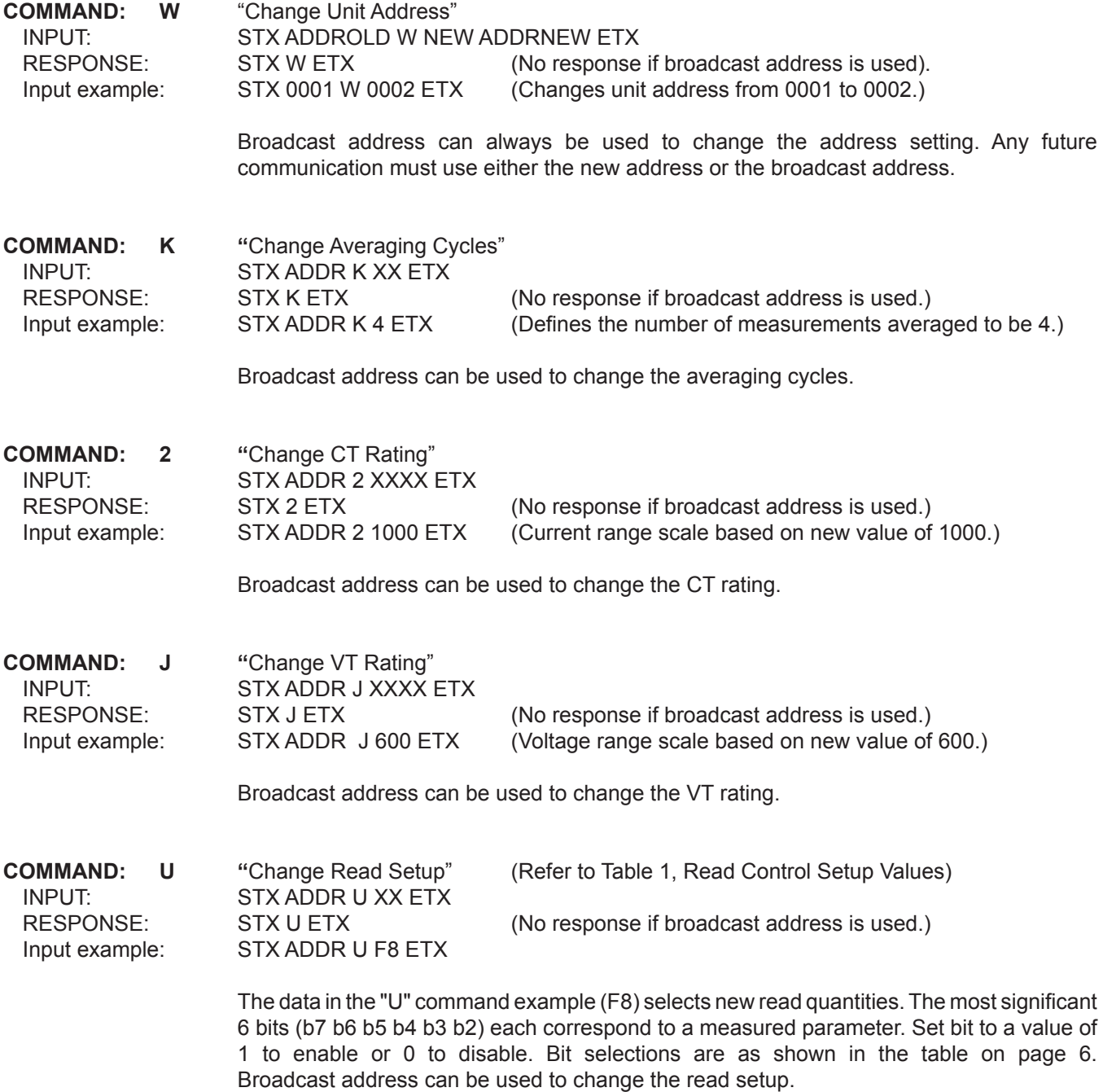

# **OHIO SEMITRONICS, INC.** AND THONE: (614) 777-1005 \* FAX: (614) 777-4511

PHONE: (614) 777-1005 \* FAX: (614) 777-4511 **WWW.OHIOSEMITRONICS.COM** \* **1-800-537-6732**

# **COMMANDS AND RESPONSES, Cont.**

#### **The remaining commands are intended for use by factory technicians to implement calibration of the instrument. If recalibrated by the user, then the factory calibration will be changed.**

Calibration of measurements is accomplished by applying a fixed, stable source of Volts and Amps of required accuracy (such as a Rotek Model 800A, or equivalent). The DSP instrument is sent a command string which causes the applied inputs to be established as reference values for calculation of RMS Volts, Amps and Watts.

Voltage measurements are referenced to line-to-neutral inputs. Generally the line-to-neutral input voltage applied for calibration is chosen to be the line-to-line voltage rating multiplied by 0.575.

Example: If Vrating = 600 use 345, if 240 use 138, if 120 use 69, etc.

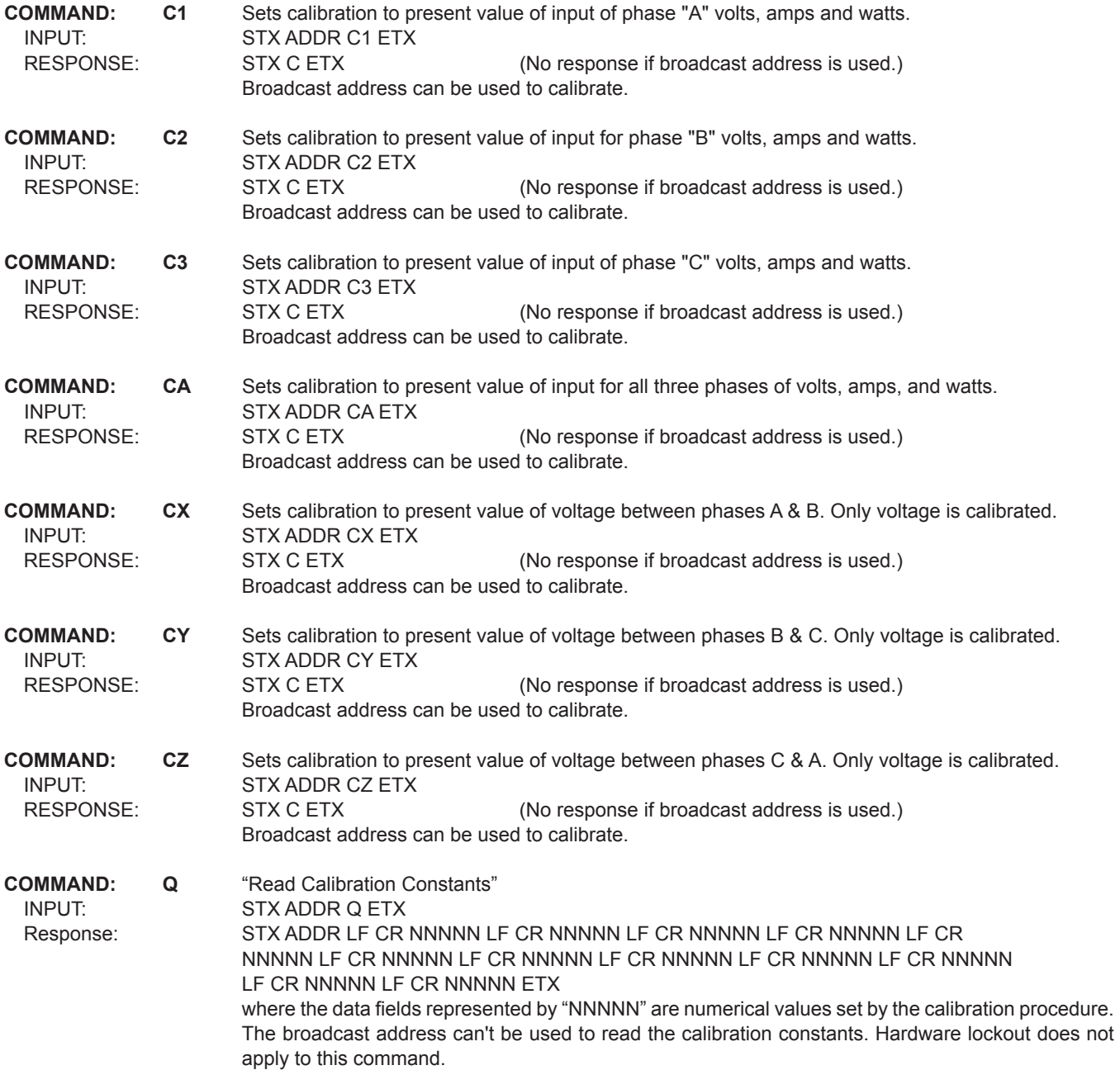

# **U COMMAND Parameters**

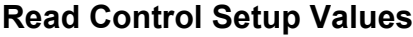

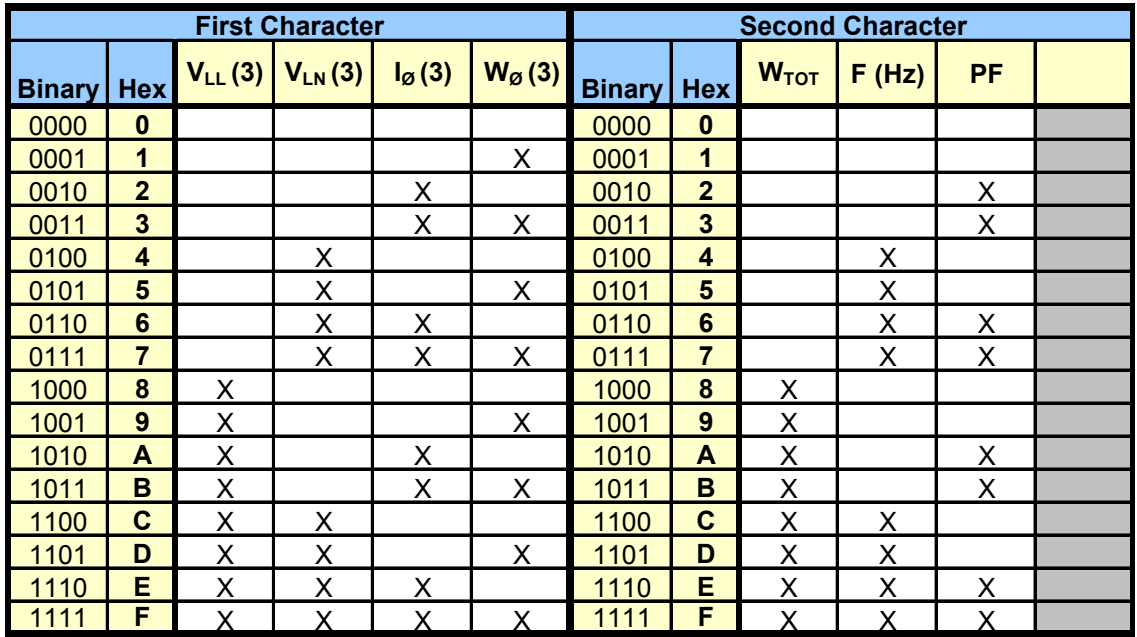

*Table 1*

Select the hexadecimal ("hex") digit for each of the two characters that represents the desired data string.

An "X" in the field means that the parameter will be in the data string.

Example: To put  $V_{LL}$ ,  $I_{\emptyset}$ ,  $W_{\emptyset}$ , frequency and power factor in the data string, the binary sequence would be 10110110. The hexadecimal digits for the "U" command would therefore be B6.